## Saddle-stitch - Booklet Template

## 6 x 9

Blue Line — Indicates a safe zone for the text. Don't put the text over the blue line it will be cut off.

Red Line — Indicates the Cut or the Final Size of the document.

Green Area — Indicates the Bleed area.

Bleed is extended background around the edges which is cut off after printing to prevent not showing white lines around the edges.

In general you need to add .125" (1/8") bleed around the edges to the page size. For example the file size for the 8.5x11 Flyer will be 8.75x11.25.

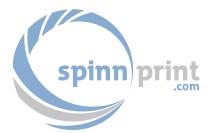

Safe Zone - No Text over the Blue Line - Set Margins to .25"

Cut Line - 8.5 x 11 Document Size

Bleed Area - Extend Background and Images over the Cut line - Set Page Size or Bleed area to 8.75 x 11.25